## Datenblatt

## Anti Graffiti- Hartschaumplatte

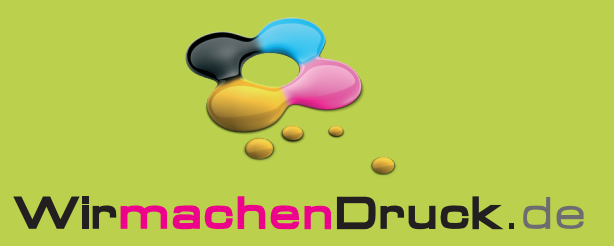

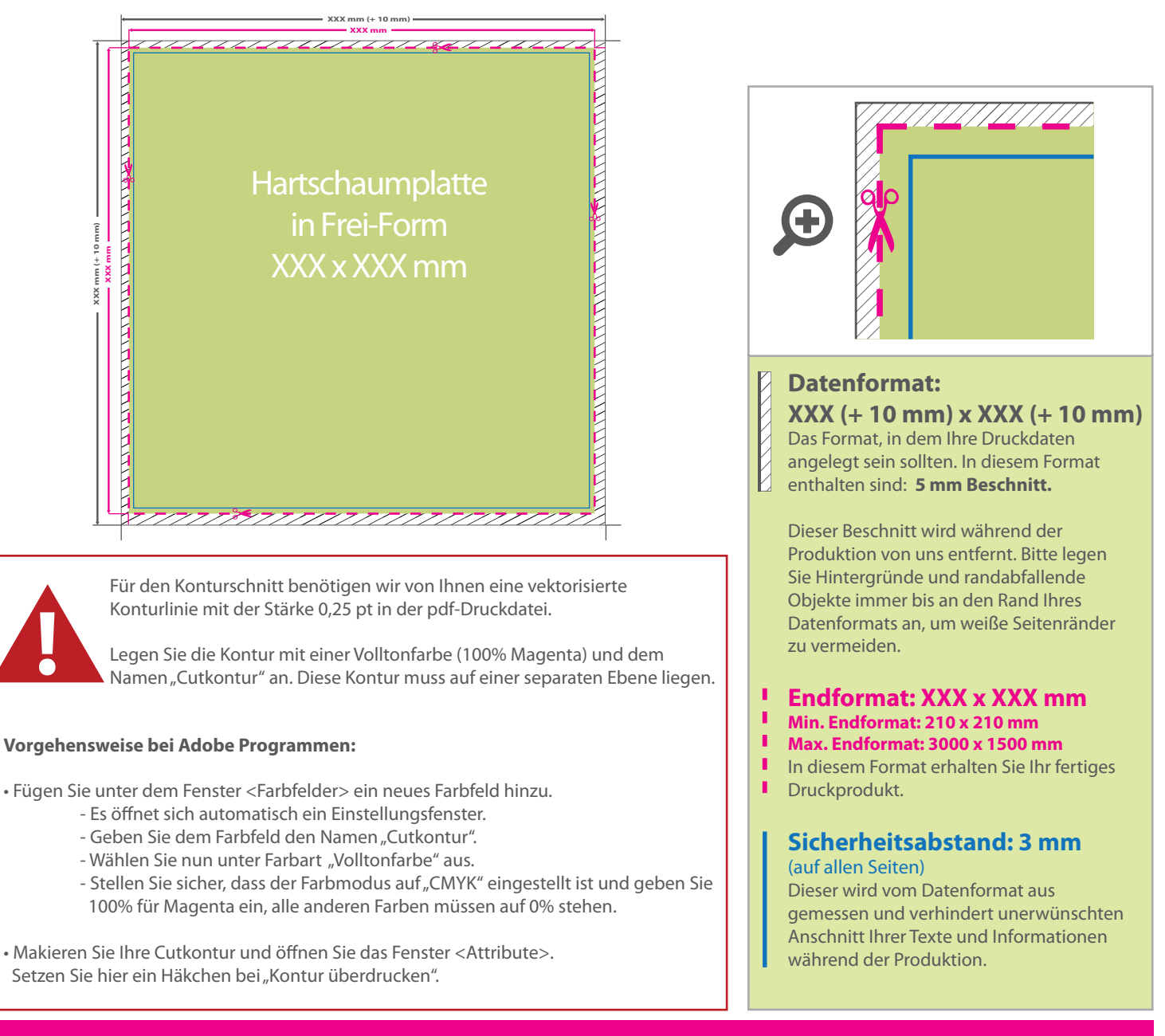

## 5 Tipps zur fehlerfreien Gestaltung Ihrer Druckdaten

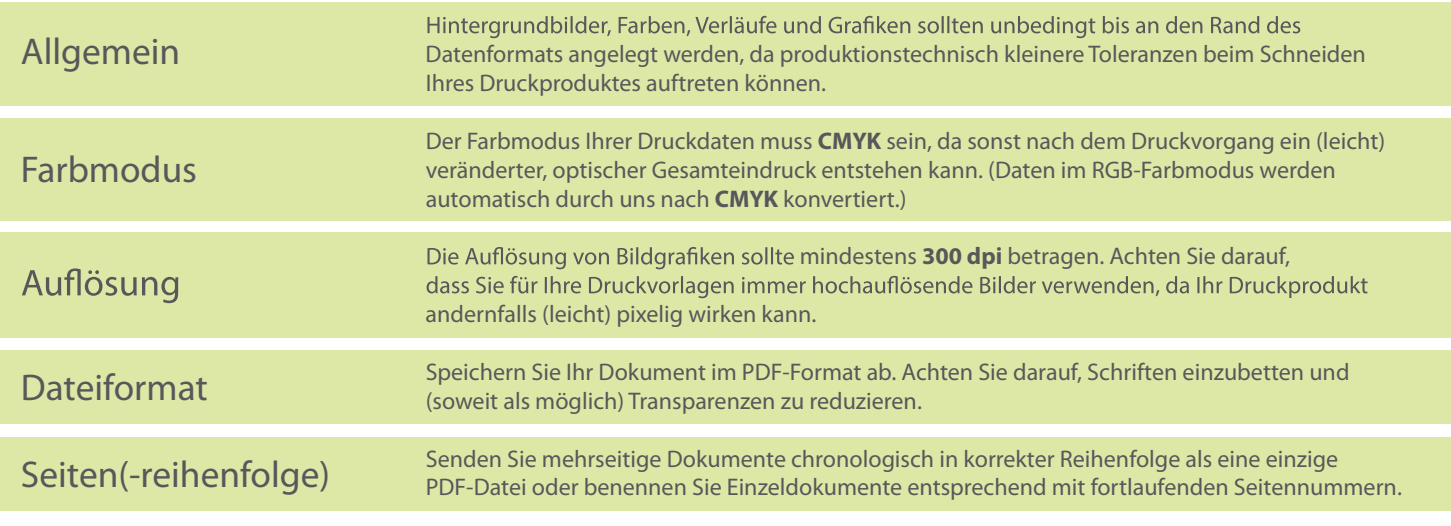